# PyTorch

#### [blocked URL](https://upload.wikimedia.org/wikipedia/commons/thumb/c/c6/PyTorch_logo_black.svg/2560px-PyTorch_logo_black.svg.png)

- [Opis](#page-0-0)
- [Verzije](#page-0-1)
- [Dokumentacija](#page-0-2)
- [Supek](#page-0-3)
	- [Pozivanje naredbi unutar kontejnera](#page-1-0)
	- <sup>O</sup> [Izvršavanje PyTorch koda na jednom grafičkom procesoru](#page-1-1)
	- <sup>O</sup> [torchrun/distributed](#page-3-0)
	- [accelerate](#page-6-0)
	- [Vrančić](#page-9-0)
		- [Aplikacija na jednom čvoru](#page-9-1)
- [Napomene](#page-10-0)

## <span id="page-0-0"></span>**Opis**

[PyTorch](https://pytorch.org/) je python knjižnica namijenjena razvoju aplikacija temeljenih na [dubokom učenju](https://en.wikipedia.org/wiki/Deep_learning#Deep_neural_networks) koja se oslanja na ubrzanje [grafičkim procesorima](https://wiki.srce.hr/display/NR/Arhitektura+Supeka#ArhitekturaSupeka-GPUradniposlu%C5%BEitelj). Glavne prednosti koje [PyTorch knjižnica pruža](https://arxiv.org/pdf/1912.01703.pdf) su imperativni pristup programiranju na "python" način, kroz sučelje koje omogućuje lakše otkrivanje grešaka i koje je prilagođeno postojećim python znanstvenim knjižnicama.

## <span id="page-0-1"></span>Verzije

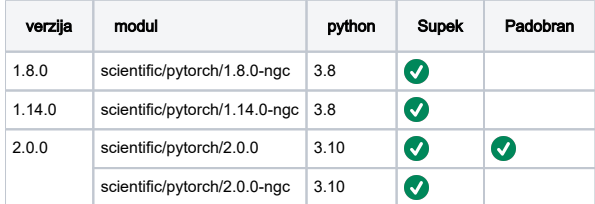

#### Korištenje aplikacije na Supeku Δ

Python aplikacije i knjižnice na Supeku su dostavljene u obliku kontejnera i zahtijevaju korištenje wrappera kao što je opisano ispod.

Više informacija o python aplikacijama i kontejnerima na Supeku možete dobiti na sljedećim poveznicama:

- [Python, pip i conda](https://wiki.srce.hr/x/BoWNBw)
- [Apptainer](https://wiki.srce.hr/x/MALABw)

## <span id="page-0-2"></span>Dokumentacija

- Službena stranica -<https://pytorch.org/>
- Priručnik <https://pytorch.org/docs/stable/index.html>
- distributed -<https://pytorch.org/docs/stable/distributed.html>
- torchrun
	- API <https://pytorch.org/docs/stable/elastic/run.html>
	- primjeri - [https://pytorch.org/tutorials/intermediate/dist\\_tuto.html](https://pytorch.org/tutorials/intermediate/dist_tuto.html)
- accelerate
	- API <https://huggingface.co/docs/accelerate/index>
	- primjeri - [https://huggingface.co/docs/accelerate/usage\\_guides/training\\_zoo](https://huggingface.co/docs/accelerate/usage_guides/training_zoo)

## <span id="page-0-3"></span>Supek

Ispod se nalaze primjeri pozivanja naredbi i aplikacija unutar kontejnera i aplikacija umjetnog benchmarka koji testira performanse na [modelu Resnet50](https://pytorch.org/vision/main/models/generated/torchvision.models.resnet50.html).

## <span id="page-1-0"></span>Pozivanje naredbi unutar kontejnera

#### test.sh

```
 [korisnik@x3000c0s25b0n0] $ module load scientific/pytorch/1.14.0-ngc
[korisnik@x3000c0s25b0n0] $ run-command.sh pip3 list
INFO: underlay of /etc/localtime required more than 50 (95) bind mounts
INFO: underlay of /usr/bin/nvidia-smi required more than 50 (474) bind mounts
13:4: not a valid test operator: (
13:4: not a valid test operator: 510.47.03
Package Version
----------------------- -------------------------------
absl-py 1.3.0
accelerate 0.19.0
apex 0.1
appdirs 1.4.4
argon2-cffi 21.3.0
argon2-cffi-bindings 21.2.0
asttokens 2.2.1
...
```
<span id="page-1-1"></span>Izvršavanje PyTorch koda na jednom grafičkom procesoru

#### singlegpu.py

```
 # source
# - https://github.com/horovod/horovod/blob/master/examples/pytorch/pytorch_synthetic_benchmark.py
import os
import time
import torch
import torch.nn as nn
import torch.optim as optim
from torch.utils.data import DataLoader
from torchvision.models import resnet50
from torchvision.datasets import FakeData
from torchvision.transforms import ToTensor
def main():
     # vars
    batch = 256 samples = 256*100
     epochs = 1
     # model
     model = resnet50(weights=None)
     model.cuda()
     optimizer = optim.SGD(model.parameters(), lr=0.001)
     loss_fn = nn.CrossEntropyLoss()
     # data
     dataset = FakeData(samples,
                          num_classes=1000,
                          transform=ToTensor())
     loader = DataLoader(dataset,
                           batch_size=batch,
                           shuffle=False,
                           num_workers=1,
                            pin_memory=True)
     # train
     for epoch in range(epochs):
        start = time.time() for batch, (images, labels) in enumerate(loader):
             images = images.cuda()
              labels = labels.cuda()
              outputs = model(images)
              classes = torch.argmax(outputs, dim=1)
              loss = loss_fn(outputs, labels)
             optimizer.zero_grad()
              loss.backward()
              optimizer.step()
             if (batch*10 == 0):
                   print('--- Epoch %i, Batch %3i / %3i, Loss = %0.2f ---' % (epoch,
batch, the contract of the contract of the contract of the contract of the contract of the contract of the contract of the contract of the contract of the contract of the contract of the contract of the contract of the con
                                                                                      len(loader),
                                                                                     loss.item()))
         elapsed = time.time()-start
         imgsec = samples/elapsed
         print('--- Epoch %i finished: %0.2f img/sec ---' % (epoch,
                                                                     imgsec))
if __name__ == '__main__": main()
```
#### singlegpu.sh

```
 #!/bin/bash
#PBS -q gpu
#PBS -l ngpus=1
# pozovi modul
module load scientific/pytorch/2.0.0-ngc
# pomakni se u direktorij gdje se nalazi skripta
cd ${PBS_O_WORKDIR:-""}
# potjeraj skriptu korištenjem run-singlegpu.sh
run-singlegpu.sh singlegpu.py
```
## <span id="page-3-0"></span>torchrun/distributed

### Torchrun & distributed

Korištenje wrappera torchun-\*.sh ili distributed-\*.sh je zamjenjivo u slučaju da je pytorch kod distribuiran torch.distributed modulom.

### Aplikacija na više grafičkih procesora i jednom čvoru

#### multigpu-singlenode.py

```
 # source
# - https://pytorch.org/tutorials/intermediate/dist_tuto.html
# - https://pytorch.org/vision/main/generated/torchvision.datasets.FakeData.html
# - https://tuni-itc.github.io/wiki/Technical-Notes/Distributed_dataparallel_pytorch/#setting-up-the-same-model-
with-distributeddataparallel
import time
import torch
import torch.nn as nn
import torch.optim as optim
import torch.distributed as dist
from torch.utils.data import DataLoader
from torch.utils.data.distributed import DistributedSampler
from torch.nn.parallel import DistributedDataParallel as DDP
from torchvision.models import resnet50
from torchvision.datasets import FakeData
from torchvision.transforms import ToTensor
def main():
    # vars
   batch = 256 samples = 25600
    epochs = 3
    # init
    dist.init_process_group("nccl")
    rank = dist.get_rank()
    ngpus = torch.cuda.device_count()
    # model
    model = resnet50(weights=None)
    model = model.to(rank)
    model = DDP(model, device_ids=[rank])
```

```
 optimizer = optim.SGD(model.parameters(), lr=0.001)
    loss_fn = nn.CrossEntropyLoss()
     # data
    dataset = FakeData(samples,
                       num_classes=1000,
                       transform=ToTensor())
    sampler = DistributedSampler(dataset)
    loader = DataLoader(dataset,
                        batch_size=batch//ngpus,
                        sampler=sampler,
                        shuffle=False,
                        num_workers=2,
                        pin_memory=True,)
    # train
    for epoch in range(epochs):
        start = time.time()
        for batch, (images, labels) in enumerate(loader):
            images = images.to(rank)
            labels = labels.to(rank)
            outputs = model(images)
            classes = torch.argmax(outputs, dim=1)
            loss = loss_fn(outputs, labels)
            optimizer.zero_grad()
            loss.backward()
            optimizer.step()
           if (rank == 0) and (batch\$10 == 0):
                print('epoch: %3d, batch: %3d, loss: %0.4f' % (epoch+1,
\mathbf{b} batch, \mathbf{b} loss.item()))
       if (rank == 0):
            elapsed = time.time()-start
            img_sec = samples/elapsed
            print('Epoch complete in %s seconds [%f img/sec] ' % (elapsed, img_sec))
     # clean
    dist.destroy_process_group()
if __name__ == '__main__": main()
```
#### multigpu-singlenode.sh

```
 #!/bin/bash
#PBS -q gpu
#PBS -l ngpus=4
#PBS -l ncpus=16
# pozovi modul
module load scientific/pytorch/1.14.0-ngc
# pomakni se u direktorij gdje se nalazi skripta
cd ${PBS_O_WORKDIR:-""}
# potjeraj skriptu korištenjem torchrun-singlenode.sh
torchrun-singlenode.sh multigpu-singlenode.py
```
### Aplikacija na više grafičkih procesora i više čvorova

#### multigpu-multinode.py

# source

# - https://pytorch.org/tutorials/intermediate/dist\_tuto.html

# - https://pytorch.org/vision/main/generated/torchvision.datasets.FakeData.html

```
# - https://tuni-itc.github.io/wiki/Technical-Notes/Distributed_dataparallel_pytorch/#setting-up-the-same-model-
with-distributeddataparallel
import os
import time
import torch
import torch.nn as nn
import torch.optim as optim
import torch.distributed as dist
from torch.utils.data import DataLoader
from torch.utils.data.distributed import DistributedSampler
from torch.nn.parallel import DistributedDataParallel as DDP
from torchvision.models import resnet50
from torchvision.datasets import FakeData
from torchvision.transforms import ToTensor
def main():
     # vars
    batch = 256 samples = 256*100
     epochs = 3
     # init
     dist.init_process_group("nccl")
     rank = int(os.environ['LOCAL_RANK'])
     global_rank = int(os.environ['RANK'])
     # model
     model = resnet50(weights=None)
     model = model.to(rank)
    model = DDP(model, device ids=[rank])
     optimizer = optim.SGD(model.parameters(), lr=0.001)
     loss_fn = nn.CrossEntropyLoss()
     # data
     dataset = FakeData(samples,
                          num_classes=1000,
                          transform=ToTensor())
     sampler = DistributedSampler(dataset)
     loader = DataLoader(dataset,
                           batch_size=batch,
                           sampler=sampler,
                           shuffle=False,
                           num_workers=1,
                          pin_memory=True,)
     # train
     for epoch in range(epochs):
         start = time.time()
         for batch, (images, labels) in enumerate(loader):
             images = images.to(rank)
             labels = labels.to(rank)
              outputs = model(images)
              classes = torch.argmax(outputs, dim=1)
             loss = loss fn(outputs, labels)
              optimizer.zero_grad()
             loss.backward()
              optimizer.step()
             if (global\_rank == 0) and (batch*10 == 0):
                  print('epoch: %3d, batch: %3d/%3d, loss: %0.4f' % (epoch+1,
batch, the contract of the contract of the contract of the contract of the contract of the contract of the contract of the contract of the contract of the contract of the contract of the contract of the contract of the con
                                                                            len(loader),
                                                                            loss.item()))
         if (global_rank == 0):
              elapsed = time.time()-start
              img_sec = samples/elapsed
              print('Epoch complete in %0.2f seconds [%0.2f img/sec] ' % (elapsed, img_sec))
```

```
 # clean
 dist.destroy_process_group()
```

```
if __name__ == '__main__": main()
```
#### multigpu-multinode.sh

#!/bin/bash

```
#PBS -q gpu
#PBS -l select=8:ngpus=1:ncpus=4
```

```
# pozovi module
module load scientific/pytorch/1.14.0-ngc
```

```
# pomakni se u direktorij gdje se nalazi skripta
cd ${PBS_O_WORKDIR:-""}
```
# potjeraj skriptu korištenjem torchrun-multinode.sh torchrun-multinode.sh multigpu-multinode.py

### <span id="page-6-0"></span>accelerate

## Aplikacija na jednom čvoru

#### accelerate-singlenode-run.sh

```
 #!/bin/bash
#PBS -q gpu
#PBS -l select=1:ngpus=2:ncpus=8
```

```
# env
module load scientific/pytorch/2.0.0
```

```
# cd
cd ${PBS_O_WORKDIR:-""}
```
# run accelerate-singlenode.sh accelerate-singlenode.py

#### accelerate-singlenode.py

 # source # - https://github.com/horovod/horovod/blob/master/examples/pytorch/pytorch\_synthetic\_benchmark.py import torch import torch.nn as nn import torch.nn.functional as F import torch.optim as optim from accelerate import Accelerator from torchvision import models from torch.utils.data import DataLoader from torchvision.datasets import FakeData from torchvision.transforms import ToTensor import os import sys import time

```
import pprint
import numpy as np
def main():
     # settings
    epochs = 3
    batch_size = 256
   image number = 256*30 model = 'resnet50'
     # accelerator
    accelerator = Accelerator()
     # model
    model = getattr(models, model)()
    model.to(accelerator.device)
     # optimizer
     optimizer = optim.SGD(model.parameters(), lr=0.01)
     loss_function = nn.CrossEntropyLoss()
     # loader
    data = FakeData(image_number,
                    num_classes=1000,
                    transform=ToTensor())
     loader = DataLoader(data,
                        batch_size=batch_size)
     # scheduler
    scheduler = optim.lr scheduler.ExponentialLR(optimizer, gamma=0.9)
     # prepare
    model, optimizer, loader, scheduler = accelerator.prepare(model,
                                                              optimizer,
 loader,
                                                              scheduler)
     # fit
     for epoch in range(epochs):
        start = time.time()
        for batch, (images, labels) in enumerate(loader):
            optimizer.zero_grad()
            images = images.to(accelerator.device)
            labels = labels.to(accelerator.device)
            outputs = model(images)
            classes = torch.argmax(outputs, dim=1)
           loss = loss function(outputs, labels)
            accelerator.backward(loss)
            optimizer.step()
            scheduler.step()
           if (batch<sup>2</sup> == 0) and (NRANK' not in os.environ or os.environ['RANK'] == '0'):
                print('--- Epoch %2i, Batch %3i: Loss = %0.2f ---' % (epoch, batch, loss,))
         if 'RANK' not in os.environ or os.environ['RANK'] == '0' :
            end = time.time()
            imgsec = image_number/(end-start)
            print('--- Epoch %2i, Finished: %0.2f img/sec ---' % (epoch, imgsec))
if __name__ == '__main__': main()
```
### Aplikacija na više čvorova

#### accelerate-multinode-run.sh

#!/bin/bash

```
#PBS -q gpu
#PBS -l select=2:ngpus=2:ncpus=8
# env
module load scientific/pytorch/2.0.0
# cd
cd ${PBS_O_WORKDIR:-""}
# run
```

```
accelerate-multinode.sh accelerate-multinode.py
```
#### accelerate-multinode.py

```
 # source
# - https://github.com/horovod/horovod/blob/master/examples/pytorch/pytorch_synthetic_benchmark.py
import torch
import torch.nn as nn
import torch.nn.functional as F
import torch.optim as optim
from accelerate import Accelerator
from torchvision import models
from torch.utils.data import DataLoader
from torchvision.datasets import FakeData
from torchvision.transforms import ToTensor
import os
import sys
import time
import pprint
import socket
import numpy as np
def main():
     # settings
   epochs = 10batch size = 256image_number = 256*30 model = 'resnet50'
     # accelerator
    accelerator = Accelerator()
     # model
    model = getattr(models, model)()
    model.to(accelerator.device)
     # optimizer
    optimizer = optim.SGD(model.parameters(), lr=0.01)
    loss_function = nn.CrossEntropyLoss()
     # loader
    data = FakeData(image_number,
                     num_classes=1000,
                     transform=ToTensor())
     loader = DataLoader(data,
                         batch_size=batch_size)
```

```
 # scheduler
    scheduler = optim.lr_scheduler.ExponentialLR(optimizer, gamma=0.9)
    # prepare
    model, optimizer, loader, scheduler = accelerator.prepare(model,
                                                             optimizer,
 loader,
                                                             scheduler)
    # fit
    for epoch in range(epochs):
        start = time.time()
        for batch, (images, labels) in enumerate(loader):
            optimizer.zero_grad()
            images = images.to(accelerator.device)
           labels = labels.to(accelerator.device)
           outputs = model(images)
            classes = torch.argmax(outputs, dim=1)
            loss = loss_function(outputs, labels)
            accelerator.backward(loss)
            optimizer.step()
            scheduler.step()
           if (batch<sup>2</sup> == 0) and (NRANK' not in os.environ or os.environ['RANK'] == '0'):
                print('--- Epoch %2i, Batch %3i: Loss = %0.2f ---' % (epoch, batch, loss,))
        if 'RANK' not in os.environ or os.environ['RANK'] == '0' :
           end = time.time() imgsec = image_number/(end-start)
            print('--- Epoch %2i, Finished: %0.2f img/sec ---' % (epoch, imgsec))
if __name__ == '__main__': main()
```
## <span id="page-9-0"></span>Vrančić

Ispod se nalazi primjer aplikacije umjetnog benchmarka koji testira performanse na [modelu Resnet50](https://pytorch.org/vision/main/models/generated/torchvision.models.resnet50.html).

## <span id="page-9-1"></span>Aplikacija na jednom čvoru

#### singlenode.sh

```
 #PBS -q cpu
#PBS -l ncpus=32
#PBS -l mem=50GB
# environment
module load scientific/pytorch/2.0.0
# set thread number to the cpu one
export OMP_NUM_THREADS=${NCPUS}
# run
cd ${PBS_O_WORKDIR:-""}
python singlenode.py
```
#### singlenode.py

```
 import os
import time
import torch
import torch.nn as nn
import torch.optim as optim
from torch.utils.data import DataLoader
from torchvision.models import resnet50
from torchvision.datasets import FakeData
from torchvision.transforms import ToTensor
def main():
     # vars
    batch = 16 samples = 16*30
     epochs = 3
     # model
     model = resnet50(weights=None)
     optimizer = optim.SGD(model.parameters(), lr=0.001)
     loss_fn = nn.CrossEntropyLoss()
     # data
     dataset = FakeData(samples,
                           num_classes=1000,
                           transform=ToTensor())
     loader = DataLoader(dataset,
                            batch_size=batch,
                            shuffle=False,
                            num_workers=1,
                            pin_memory=True)
     # train
     for epoch in range(epochs):
         start = time.time()
         for batch, (images, labels) in enumerate(loader):
              outputs = model(images)
              classes = torch.argmax(outputs, dim=1)
              loss = loss_fn(outputs, labels)
              optimizer.zero_grad()
              loss.backward()
              optimizer.step()
              if (batch%10 == 0):
                   print('--- Epoch %i, Batch %3i / %3i, Loss = %0.2f ---' % (epoch,
batch, the contract of the contract of the contract of the contract of the contract of the contract of the contract of the contract of the contract of the contract of the contract of the contract of the contract of the con
                                                                                        len(loader),
                                                                                        loss.item()))
          elapsed = time.time()-start
          imgsec = samples/elapsed
          print('--- Epoch %i finished: %0.2f img/sec ---' % (epoch,
                                                                      imgsec))
if \_name = = "__main__": main()
```
## <span id="page-10-0"></span>Napomene

⊘

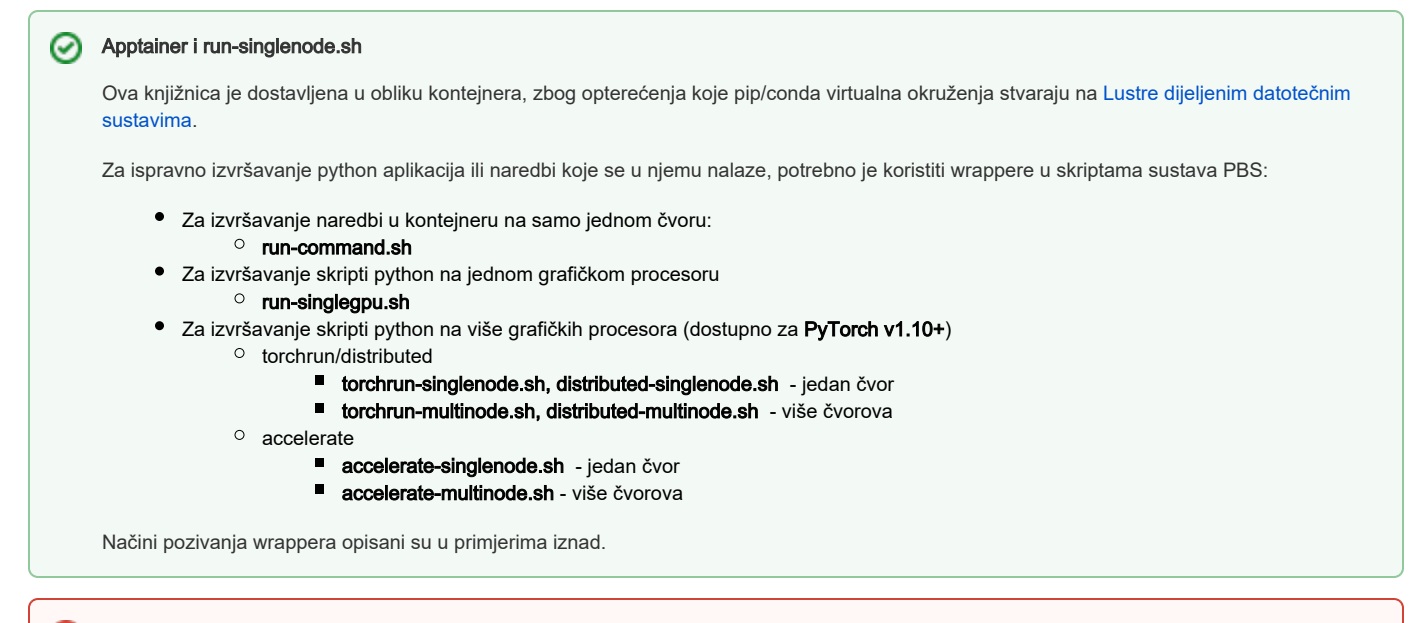

#### Korištenje više grafičkih procesora

PyTorch ne osigurava automatsko raspodjeljivanje računa na više grafičkih procesora.

Pri korištenju više procesora, potrebno je koristiti [PyTorch sučelje distributed](https://pytorch.org/docs/stable/distributed.html) kako je navedeno u primjerima iznad.

U slučaju da vam je ova funkcionalnost potrebna, kontaktirajte nas na [computing@srce.hr](mailto:computing@srce.hr?subject=PyTorch distribuirani proraun - wiki)